### <span id="page-0-0"></span>The anticipated odds ratios to decide the choice of a primary binary endpoint

Marta Bofill Roig Guadalupe Gómez Melis

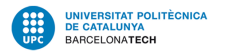

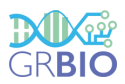

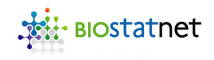

#### Clinical trial

Evaluating the applicability and comparing the effectiveness of a new intervention against the standard of care.

#### Protocol:

- $\blacksquare$  formalizes the medical question
- describes the clinical outcomes of greatest interest
- specifies the design and organization of the trial

#### Assessment of the treatment effect

The primary endpoint measures the clinical evidence in a clinical trial.

### Deciding the primary endpoint in a Randomized Clinical Trial

Reporting more than one efficacy endpoints:  $\,\,$  Coronary artery disease  $\,$  (TAXUS-V $^{1})$ 

Placlitaxel-eluting stent (Intervention) versus Bare metal stents (Control)

Primary Endpoint

Relevant Endpoint *ε*<sup>1</sup> −→ Target-vessel revascularization

Secondary Endpoint  $\varepsilon_2 \longrightarrow$  Death or myocardial infarction

M. Bofill Roig, G. Gómez Melis (UPC) [The choice of a primary binary endpoint](#page-0-0) 3 3

<sup>1</sup>Stone GW, et al.; TAXUS V Investigators. *Comparison of a polymer-based paclitaxel-eluting stent with a bare metal stent in patients with complex coronary artery disease: a randomized controlled trial.* JAMA. 2005 Sep 14; 294(10):1215–23.

### Deciding the primary endpoint in a Randomized Clinical Trial

Reporting more than one efficacy endpoints:  $\,\,$  Coronary artery disease  $\,$  (TAXUS-V $^{1})$ 

Placlitaxel-eluting stent (Intervention) versus Bare metal stents (Control)

Primary Endpoint

Relevant Endpoint  $\varepsilon_1 \longrightarrow$  Target-vessel revascularization

Secondary Endpoint  $\varepsilon_2 \longrightarrow$  Death or myocardial infarction

Composite Endpoint  $\varepsilon_* = \varepsilon_1 \cup \varepsilon_2 \longrightarrow$  Major adverse cardiac events

### Composite Endpoint

Combination of several responses into a unique variable.

#### Advantages:

- More information
- Power might be increased

#### Disadvantages:

- Challenging interpretation of results
- **Power might be reduced**

M. Bofill Roig, G. Gómez Melis (UPC) [The choice of a primary binary endpoint](#page-0-0) 3

<sup>1</sup>Stone GW, et al.; TAXUS V Investigators. *Comparison of a polymer-based paclitaxel-eluting stent with a bare metal stent in patients with complex coronary artery disease: a randomized controlled trial.* JAMA. 2005 Sep 14; 294(10):1215–23.

[Binary Composite Endpoints](#page-5-0)

- [ARE method for Binary Endpoints](#page-13-0)
- Statistical Effi[cient Guidelines](#page-21-0)
- [Concluding remarks and future research](#page-25-0)

### <span id="page-5-0"></span>[Binary Composite Endpoints](#page-5-0)

[ARE method for Binary Endpoints](#page-13-0)

Statistical Effi[cient Guidelines](#page-21-0)

[Concluding remarks and future research](#page-25-0)

- $\blacksquare$  Control Group = 0
- **Treatment Group = 1**

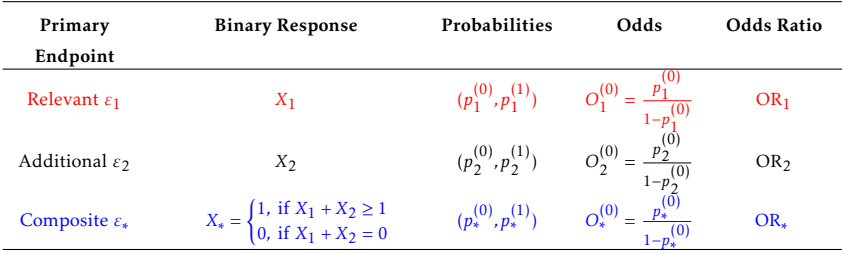

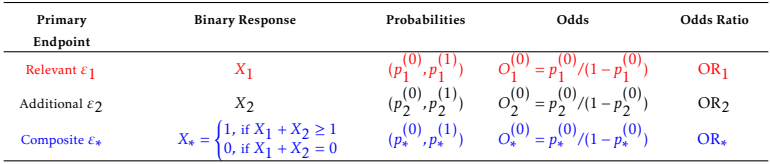

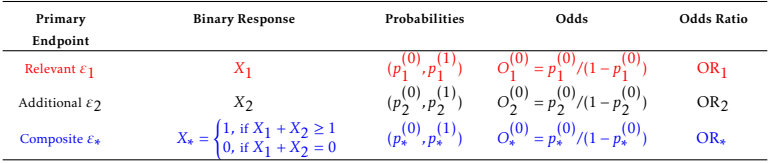

Probability of  $\varepsilon_*$  (Bahadur's Theorem  $^2$  ):

$$
p_*^{(i)} = 1 - (1 - p_1^{(i)}) (1 - p_2^{(i)}) - \rho^{(i)} \sqrt{p_1^{(i)} p_2^{(i)} (1 - p_1^{(i)}) (1 - p_2^{(i)})}
$$

Bounds for Pearson's correlation <sup>3</sup>:

$$
\rho^{(i)} \in [m(p_1^{(i)}, p_2^{(i)}), M(p_1^{(i)}, p_2^{(i)})] \subseteq [-1, 1]
$$

M. Bofill Roig, G. Gómez Melis (UPC) [The choice of a primary binary endpoint](#page-0-0) 7 The choice of a primary binary endpoint

<sup>2</sup>Bahadur R. R. (1961). A representation of the joint distribution of responses to n dichotomous items. Stanford University Press. 158–168.

<sup>3</sup>Sozu T., Sugimoto T. and Hamasaki T. (2010). Sample size determination in clinical trials with multiple co-primary binary endpoints. *Stat Med*. 29(21), 2169–79.

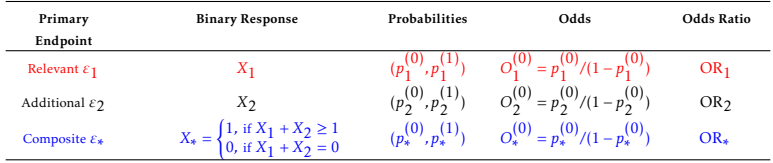

### Odds Ratio of *ε*∗ :

$$
OR_* \quad = \quad \frac{\left((1+OR_1O_1^{(0)})(1+OR_2O_2^{(0)})-1-\rho^{(1)}\sqrt{OR_1OR_2O_1^{(0)}O_2^{(0)}}\right)}{\left((1+O_1^{(0)})(1+O_2^{(0)})-1-\rho^{(0)}\sqrt{O_1^{(0)}O_2^{(0)}}\right)} \cdot \frac{1+\rho^{(0)}\sqrt{O_1^{(0)}O_2^{(0)}}}{1+\rho^{(1)}\sqrt{OR_1OR_2O_1^{(0)}O_2^{(0)}}}
$$

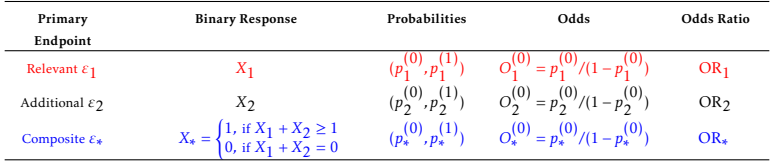

### Odds Ratio of *ε*∗ :

$$
OR_* \quad = \quad \frac{\left((1+OR_1\,O_1^{(0)})(1+OR_2\,O_2^{(0)})-1-\rho^{(1)}\sqrt{OR_1\,OR_2\,O_1^{(0)}O_2^{(0)}}\right)}{\left((1+O_1^{(0)})(1+O_2^{(0)})-1-\rho^{(0)}\sqrt{O_1^{(0)}O_2^{(0)}}\right)} \cdot \frac{1+\rho^{(0)}\sqrt{O_1^{(0)}O_2^{(0)}}}{1+\rho^{(1)}\sqrt{OR_1\,OR_2\,O_1^{(0)}O_2^{(0)}}}
$$

# Relationship between treatment effects:  $OR_1 < 1$ ,  $OR_2 < 1$ ,  $\rho^{(0)} = \rho^{(1)} = 0$  $\Rightarrow$  OR<sub>\*</sub>  $\in$  [min(OR<sub>1</sub>,OR<sub>2</sub>)</sub>*,* max(OR<sub>1</sub>,OR<sub>2</sub>)]  $OR_1 = 1$ ,  $OR_2 = 1$ ,  $\rho^{(0)} = \rho^{(1)} \implies OR_* = 1$

Relationship between treatment effects:

OR<sub>1</sub> = 1, OR<sub>2</sub> = 1, 
$$
ρ(0) = ρ(1)
$$
 ⇒ OR<sub>\*</sub> = 1  
OR<sub>1</sub> = 1, OR<sub>2</sub> = 1,  $ρ(0) = ρ(1)$  ↔ OR<sub>\*</sub> = 1

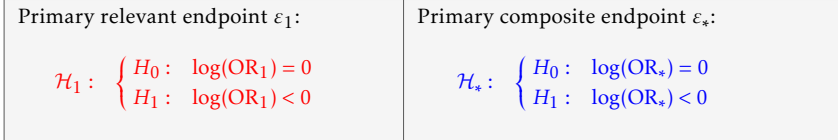

 $4$ Gómez G, Lagakos SW. (2013). Statistical considerations when using a composite endpoint for comparing treatment groups. *Stat Med*. Jul 1; 719–38.

<sup>5</sup> Bofill M, Gómez G (2017). Selection of composite binary endpoints in clinical trials.

Relationship between treatment effects:

OR<sub>1</sub> = 1, OR<sub>2</sub> = 1, 
$$
\rho^{(0)} = \rho^{(1)}
$$
 ⇒ OR<sub>\*</sub> = 1  
OR<sub>1</sub> = 1, OR<sub>2</sub> = 1,  $\rho^{(0)} = \rho^{(1)}$  ↔ OR<sub>\*</sub> = 1

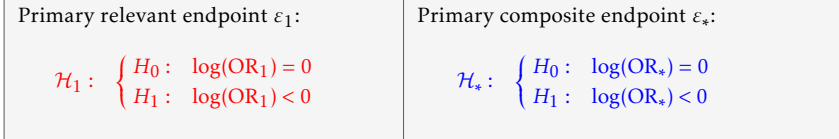

#### Asymptotic Relative Efficiency (ARE) method

The choice between a composite or one of its components as primary endpoint:

- Time-to-event endpoints: Gómez-Lagakos $\rm ^4$ .
- Binary endpoints: Bofill-Gómez<sup>5</sup>.

5 Bofill M, Gómez G (2017). Selection of composite binary endpoints in clinical trials.

M. Bofill Roig, G. Gómez Melis (UPC) [The choice of a primary binary endpoint](#page-0-0) 9

<sup>4</sup>Gomez G, Lagakos SW. (2013). Statistical considerations when using a composite endpoint for comparing ´ treatment groups. *Stat Med*. Jul 1; 719–38.

<span id="page-13-0"></span>[Binary Composite Endpoints](#page-5-0)

### [ARE method for Binary Endpoints](#page-13-0)

Statistical Effi[cient Guidelines](#page-21-0)

[Concluding remarks and future research](#page-25-0)

### Pitman's Asymptotic Relative Efficiency

$$
H_0: \log(OR) = 0
$$
  

$$
H_{1,n}: \log(OR)_n = \frac{v}{\sqrt{n}}
$$

 $\sqrt{n}\log(\text{OR})_n$  → *v* as  $n \to +\infty$ , *v* < 0

Quantifying the efficiency of *T*1*,n*, *T*2*,n* to attain power  $1 - \beta$ at level *α*

### Pitman's Asymptotic Relative Efficiency

$$
H_0: \log(OR) = 0
$$
  

$$
H_{1,n}: \log(OR)_n = \frac{\nu}{\sqrt{n}}
$$

Quantifying the efficiency of *T*1*,n*, *T*2*,n* to attain power 1 − *β* at level *α*

 $\sqrt{n}\log(\text{OR})_n$  → *v* as  $n \to +\infty$ , *v* < 0

 $T_{1,n} \to N(0,1)$ ,  $T_{2,n} \to N(0,1)$ , under *H*<sub>0</sub>  $T_{1,n} \to N(\delta_1, 1),$   $T_{2,n} \to N(\delta_2, 1),$  under  $H_{1,n}$ 

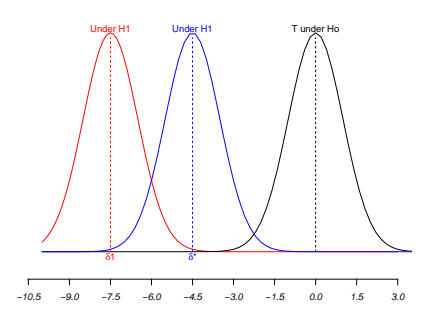

Asymptotic Relative Efficiency:

$$
A(T_{1,n},T_{2,n})=\left(\frac{\delta_1}{\delta_2}\right)^2
$$

#### Sample Size:

$$
A(T_{1,n}, T_{2,n}) = \lim_{n \to +\infty} \frac{n_2(\alpha, \beta, \log(\text{OR})_n)}{n_1(\alpha, \beta, \log(\text{OR})_n)}
$$

Primary relevant endpoint *ε*1:  $\mathcal{H}_1:~\bigg\{$  $\overline{\mathcal{L}}$  $H_0: \log(OR_1) = 0$ *H*<sub>1</sub>,*n* :  $log(OR_1)_n = \frac{v_1}{\sqrt{n}}$  Primary composite endpoint *ε*∗ :  $\mathcal{F}$ 

$$
l_*: \begin{cases} H_0: \log(\text{OR}_*) = 0\\ H_{*,n}: \log(\text{OR}_*)_n = \frac{v_*}{\sqrt{n}} \end{cases}
$$

Score Statistic: *T*1*,n*

• Under 
$$
H_0
$$
:  $T_{1,n} \longrightarrow N(0,1)$ 

 $\blacksquare$  Under *H*<sub>1</sub><sub>1</sub>:  $T_{1,n} \longrightarrow N \left( v_1 \sqrt{p_1^{(0)} q_1^{(0)} \pi (1-\pi)}, 1 \right)$  Score Statistic: *T*∗*,n*

- Under  $H_0$ :  $T_{*,n}$  →  $N(0,1)$
- Under *H*1*,*∗ :  $T_{*,n} \longrightarrow N \left( v_* \sqrt{p_*^{(0)} q_*^{(0)} \pi (1-\pi)}, 1 \right)$

Primary relevant endpoint *ε*1:  $\mathcal{H}_1:~\bigg\{$  $\overline{\mathcal{L}}$  $H_0: \log(OR_1) = 0$ *H*<sub>1</sub>,*n* :  $log(OR_1)_n = \frac{v_1}{\sqrt{n}}$ Primary composite endpoint *ε*∗ : H∗ :

Score Statistic: *T*1*,n*

• Under 
$$
H_0
$$
:  $T_{1,n} \longrightarrow N(0,1)$ 

■ Under *H*<sub>1,1</sub>:  $T_{1,n} \longrightarrow N \left( v_1 \sqrt{p_1^{(0)} q_1^{(0)} \pi (1-\pi)}, 1 \right)$  Score Statistic: *T*∗*,n*

 $\left\{ \right.$  $\overline{\mathcal{L}}$ 

Under 
$$
H_0
$$
:  $T_{*,n} \longrightarrow N(0,1)$ 

Under 
$$
H_{1,*}
$$
:  
\n
$$
T_{*,n} \longrightarrow N \left( v_* \sqrt{p_*^{(0)} q_*^{(0)}} \pi (1 - \pi), 1 \right)
$$

*H*<sup>0</sup>:  $log(OR_*) = 0$ *H*<sub>\**n*</sub>:  $log(OR_*)_n = \frac{v_*}{\sqrt{n}}$ 

*n*

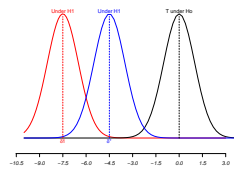

### Asymptotic Relative Efficiency:

$$
\text{ARE}(T_{*,n}, T_{1,n} \, ; \, p_1^{(0)}, p_2^{(0)}, \rho^{(0)}, \rho^{(1)}, v_1, v_*) = \frac{v_*^2}{v_1^2} \cdot \frac{p_*^{(0)}q_*^{(0)}}{p_1^{(0)}q_1^{(0)}}
$$

$$
ARE(T_{*,n}, T_{1,n}) = \frac{v_*^2}{v_1^2} \cdot \frac{p_*^{(0)} q_*^{(0)}}{p_1^{(0)} q_1^{(0)}}
$$

- **Limiting treatments**
- **Applicability for fixed alternatives**

$$
ARE(T_{*,n}, T_{1,n}) = \frac{v_*^2}{v_1^2} \cdot \frac{p_*^{(0)} q_*^{(0)}}{p_1^{(0)} q_1^{(0)}}
$$

- **Limiting treatments**
- **Applicability for fixed alternatives**

Fixed alternatives approach:

$$
\sqrt{n} \log(\text{OR}_1) \quad \cong \quad v_1
$$
  

$$
\sqrt{n} \log(\text{OR}_*) \quad \cong \quad v_*
$$

$$
are(\text{OR}_1, \text{OR}_2, p_1^{(0)}, p_2^{(0)}, \rho^{(0)}, \rho^{(1)}) = \frac{(\log(\text{OR}_*))^2}{(\log(\text{OR}_1))^2} \cdot \frac{p_*^{(0)} q_*^{(0)}}{p_1^{(0)} q_1^{(0)}}
$$

#### Criterion

- *are >* 1 =⇒ composite endpoint *ε*<sup>∗</sup> as primary endpoint.
- *are* ≤ 1  $\implies$  relevant endpoint  $\varepsilon_1$  as primary endpoint.

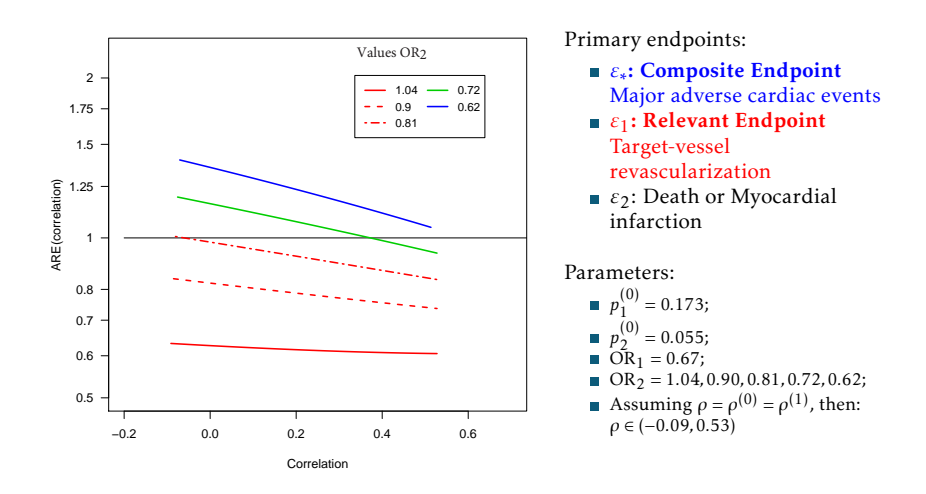

The composite endpoint becomes more useful when  $OR<sub>2</sub>$  shows a larger effect.

<span id="page-21-0"></span>[Binary Composite Endpoints](#page-5-0)

[ARE method for Binary Endpoints](#page-13-0)

Statistical Effi[cient Guidelines](#page-21-0)

[Concluding remarks and future research](#page-25-0)

### Settings used for the guidelines:

$$
0 < p_1^{(0)}, p_2^{(0)} < 0.1
$$
\n
$$
0.5 ≤ OR_1, OR_2 < 1
$$
\n
$$
0 ≤ \rho < 1
$$

Total Number of Scenarios: 315348

### Criterion:

- *are >* 1 =⇒ composite endpoint *ε*<sup>∗</sup> as primary endpoint.
- *are* ≤ 1  $\Rightarrow$  relevant endpoint  $\varepsilon_1$  as primary endpoint.

 $\Rightarrow$  percentage of cases on which the composite is preferred over the relevant endpoint.

## Statistical efficiency guidelines

### Recommendations in terms of the anticipated effects **CE RE RE**

- Large: OR between 0*.*5 and 0*.*7 **CE CE RE**
- **Medium: OR between 0.7 and 0.9**
- Low: OR between 0*.*9 and 1 **CE CE CE**

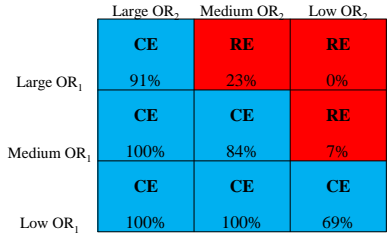

## Statistical efficiency guidelines

### Recommendations in terms of the anticipated effects **CE RE RE**

- Large: OR between 0*.*5 and 0*.*7 **CE CE RE**
- **Medium: OR between 0.7 and 0.9**
- Low: OR between 0*.*9 and 1 **CE CE CE**

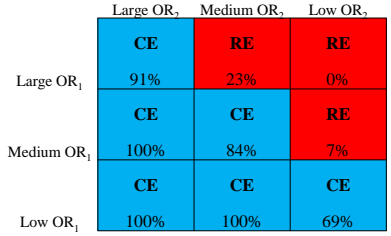

#### **Correlation**  Weak Medium-weak Medium-strong Strong

#### **CE CE CE CE** Large effect **ε**<sub>2</sub> 99,72% 97,41% 92,87% 84,97% **CE CE CE/RE CE/RE** Medium effect ε. 74,96% 65,97% 58,23% 56,96% **Treatment effect Treatment** effect **RE RE RE RE** Low effect **ε**<sub>2</sub> 23,61% 21,39% 20,99% 28,16% **CE/RE CE/RE RE RE** Large effect **ε**<sub>1</sub> 49,80% 42,29% 35,72% 38,00% **CE CE CE CE/RE** Medium effect **ε**. 73,47% 68,72% 63,04% 57,78% **CE CE CE CE** Low effect **ε**<sub>1</sub> 92,16% 91,05% 89,87% 86,61%

#### Recommendations in terms of the effects and correlation

- Weak:  $0 < \rho < 0.3$
- $\mathbb{R}^n$ Medium-weak: 0*.*3 ≤ *ρ <* 0*.*6
- Medium-strong:  $0.6 \le \rho < 0.8$ H
- Strong:  $0.8 \leq \rho < 1$
- <span id="page-25-0"></span>[Binary Composite Endpoints](#page-5-0)
- [ARE method for Binary Endpoints](#page-13-0)
- Statistical Effi[cient Guidelines](#page-21-0)
- [Concluding remarks and future research](#page-25-0)

### Final remarks

- ARE method: Convenient tool to provide an informed selection between a binary composite endpoint or one of its components as primary endpoint.
- Use of Composite Endpoints has to be justified from a clinical point of view.

#### Final remarks

- ARE method: Convenient tool to provide an informed selection between a binary composite endpoint or one of its components as primary endpoint.
- Use of Composite Endpoints has to be justified from a clinical point of view.

#### Future Research

- Sample Size for Composite Binary Endpoints.
- m. The ARE method as ratio of sample sizes.
- Extension of the ARE method to other comparisons (Composite versus Multiple Primary Endpoints).
- Implementation in the web platform and Shiny application *CompARE*.

<span id="page-28-0"></span>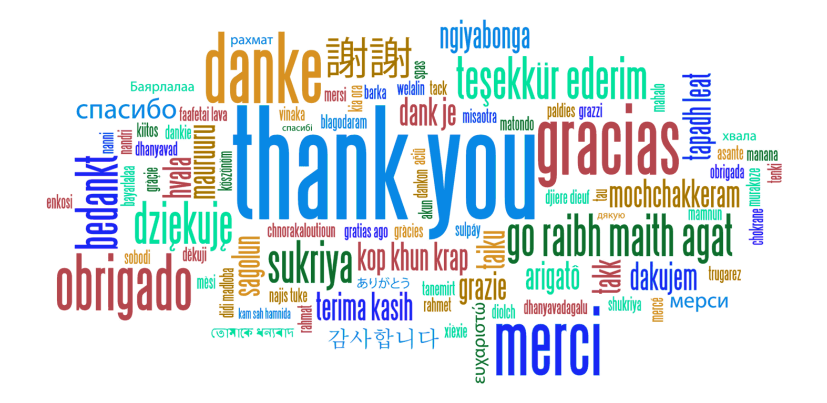